## **condition**

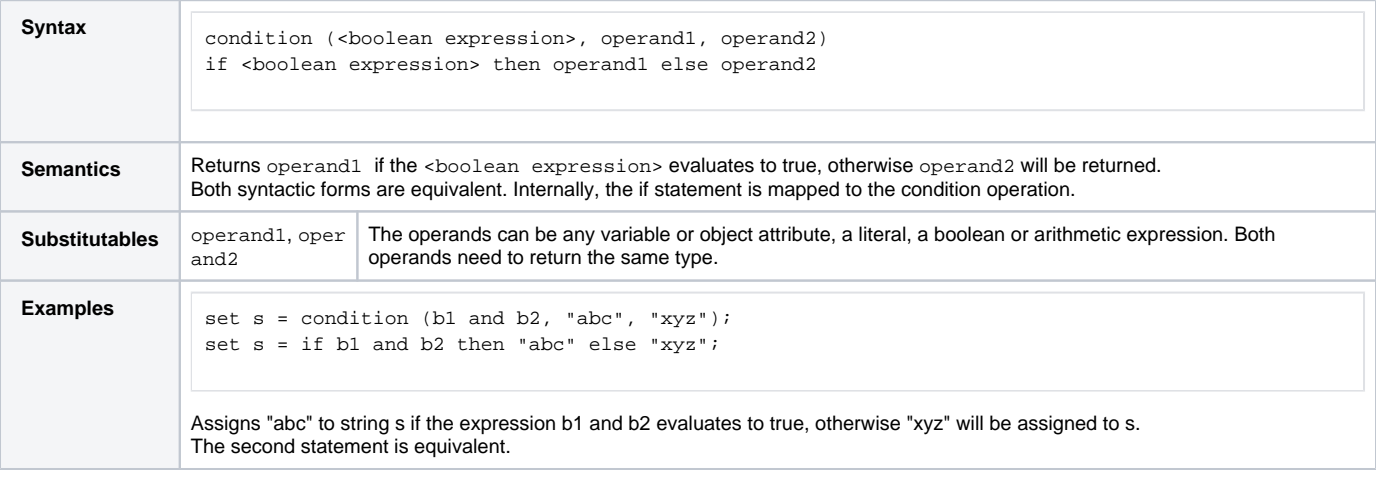

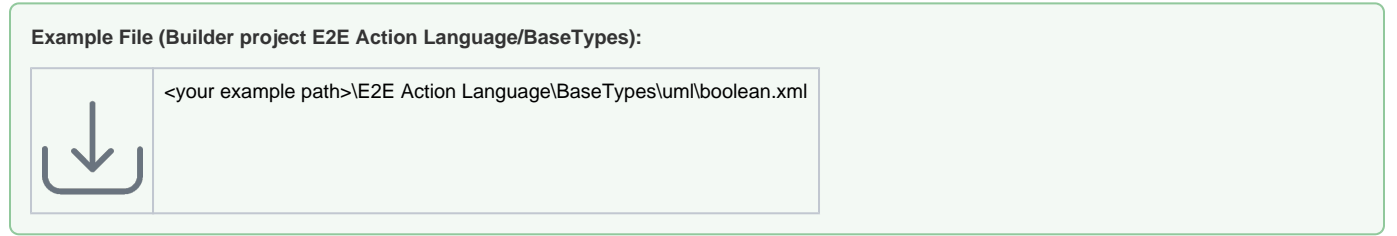